# **RPC - Remote-Procedure-Call Settings**

This Natural profile parameter allows you to specify subparameters which control the handling of Natural RPC. It corresponds to the macro [NTRPC](#page-0-0) in the parameter module NATPARM.

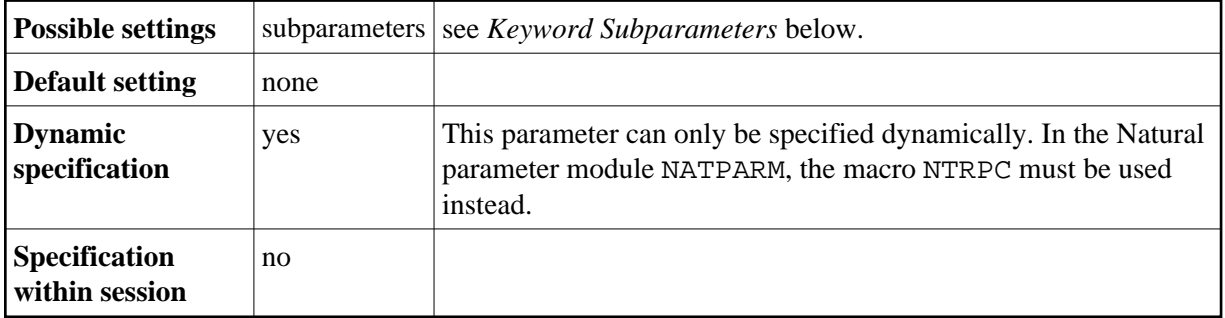

The following topics are covered below:

- [RPC Parameter Syntax](#page-0-2)
- [NTRPC Macro Syntax](#page-0-0)
- [Keyword Subparameters](#page-0-1)
- [RPC Parameter Example](#page-1-0)
- [NTRPC Macro Example](#page-1-1)

#### <span id="page-0-2"></span>**RPC Parameter Syntax**

The parameter syntax of RPC is as follows:

RPC=[\(keyword\\_subparameter1](#page-0-1)=*value*,*keyword\_subparameter*2=*value*,...)

For names and values of *keyword\_subparameters*, see *[Keyword Subparameters](#page-0-1)* below.

#### <span id="page-0-0"></span>**NTRPC Macro Syntax**

The syntax of the NTRPC macro in the Natural parameter module is as follows:

NTRPC [keyword\\_subparameter1](#page-0-1)=*value*,*keyword\_subparameter*2=*value*,...

<span id="page-0-1"></span>keyword\_subparameter - see below.

### **Keyword Subparameters**

There are three groups of keyword subparameters available that apply to

- **both Client and Server**  (ACIVERS | MAXBUFF | RPCSIZE | SERVER | CPRPC)
- **the Server only** (LOGONRQ | NTASKS | RPCUCT | SRVCMIT | SRVNAME | SRVNODE | SRVTERM | SRVUSER | SRVWAIT | TRACE | TRANSP)
- **the Client only** (AUTORPC | COMPR | DFS | RDS | RPCSDIR | TIMEOUT | TRYALT)

# <span id="page-1-0"></span>**RPC Parameter Example**

For the client:

```
RPC=(RPCSIZE=80,MAXBUFF=30,AUTORPC=ON,DFS=(MYSERV,MYNODE,,ACI))
```
For the server:

RPC=(RPCSIZE=80,MAXBUFF=30,SRVNAME=MYSERV,SRVNODE=MYNODE,SERVER=ON)

# <span id="page-1-1"></span>**NTRPC Macro Example**

For the client:

```
....+....1....+....2....+....3....+....4....+....5....+....6....+....7..
   NTRPC RPCSIZE=80,
        MAXBUFF=30, *<br>autopoc-on
        AUTORPC=ON,
        DFS=(MYSERV, MYNODE1, , ACI),
        RDS=((SRVX,NODEX),(SRVY,NODEY)
```
For the server:

```
....+....1....+....2....+....3....+....4....+....5....+....6....+....7..
NTRPC RPCSIZE=80, \star MAXBUFF=30, *
    SRVNAME=MYSERV, *
    SRVNODE=MYNODE, *
    SERVER=ON
```
For additional information on Natural RPC, see the *Natural Remote Procedure Call (RPC)* documentation.